# **Vitalus Documentation**

*Release 0.4.1*

**F. Boulogne**

**Sep 27, 2017**

## **Contents**

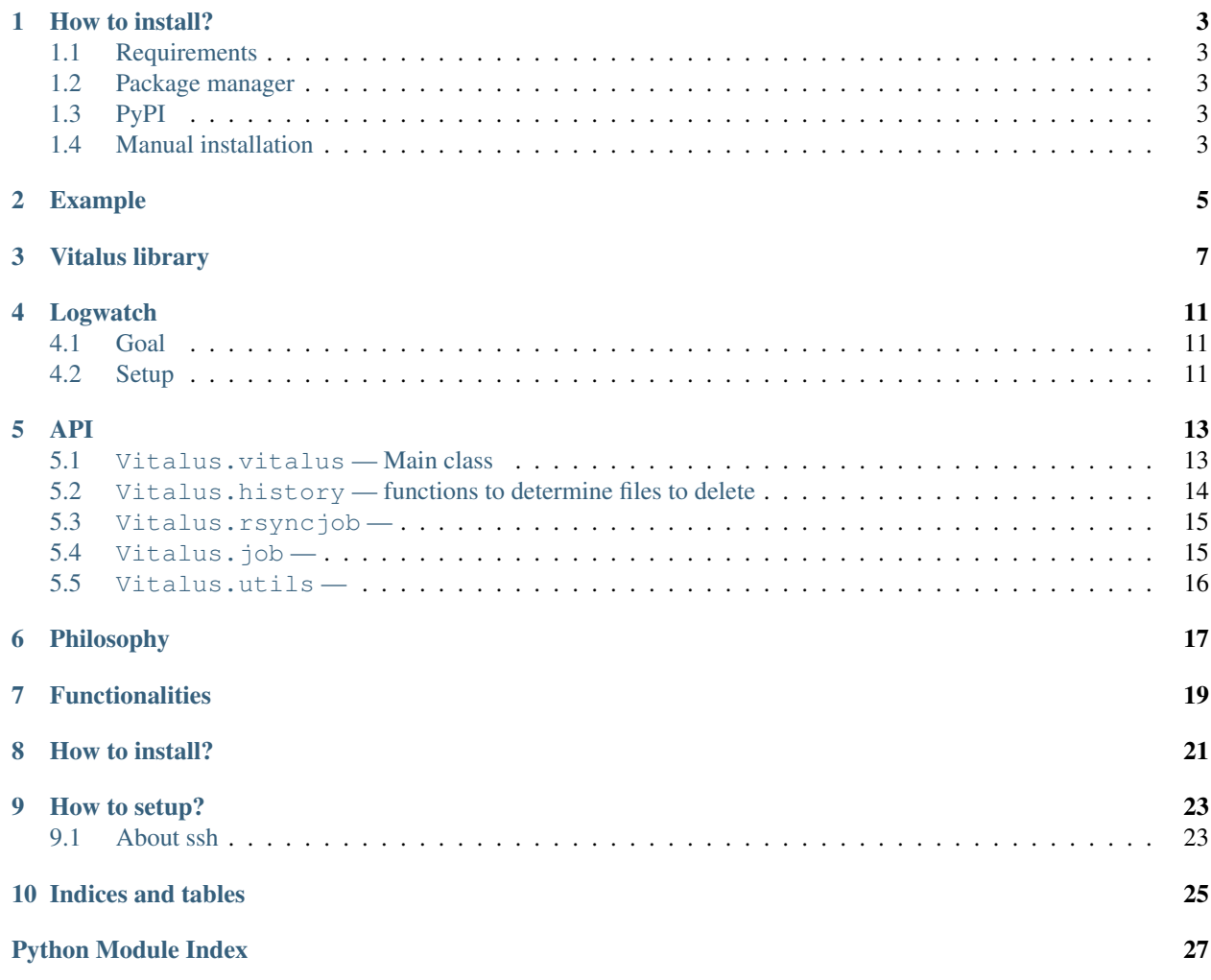

Author François Boulogne Download [Stable version](http://source.sciunto.org/vitalus/) Developer's corner [github.com project](https://github.com/sciunto/Vitalus) Generated Sep 27, 2017 License GPL v3 Version 0.4.1

Vitalus is a rsync wrapper. Rsync is a good atomic tool, but it needs to be wrapped to have a real backup solution. Backup solutions are generally too basic or very difficult. This one fits my needs.

Contents:

### How to install?

## <span id="page-6-1"></span><span id="page-6-0"></span>**Requirements**

- python3
- rsync

### <span id="page-6-2"></span>**Package manager**

An AUR package [AUR package](https://aur.archlinux.org/packages/python-vitalus/) is available.

## <span id="page-6-3"></span>**PyPI**

[See Pypi](http://pypi.python.org/pypi/Vitalus/)

To install with pip:

pip install Vitalus

## <span id="page-6-4"></span>**Manual installation**

[Download](http://source.sciunto.org/vitalus)

python setup.py --root=/usr/local/bin

### Example

<span id="page-8-0"></span>This is an example. To know more about the API, read the *[Vitalus library](#page-10-0)* documentation.

```
#!/usr/bin/env python
# This file is an example
# It is designed to be run frequently
# by a cron job (e.g. each few hours)
import Vitalus.vitalus as vitalus
# Create an instance
# Default: log are in ~/.backup. You can change it with log_path=/foo
my_backup = vitalus.Vitalus()
# When I want to check my script, I set the log level to DEBUG.
# This give you a chance to understand what's going wrong.
# The default is INFO, so WARNING or CRITICAL messages are printed in logs
# Logs are storred in ~/.backup. They are rotated once a day.
my_backup.set_log_level('DEBUG')
# This is my external disk
my_backup.set_destination('/media/disk/backup')
# I add a job for 'my_documents'
# I want to keep increments (default: False)
my_backup.add_rsyncjob('my_documents', '/home/myself/documents', history=True)
# Copy data excepting *.html files.
# This is a rsync filter rule (man rsync to learn more)
# filter is a tuple. Don't forget the coma.
my_backup.add_rsyncjob('my_data', '/home/myself/data', history=True, filter=('- *.html
\leftrightarrow',))
```

```
# Another job
```

```
# minimal duration between two backups: 5 hours (default: 24h)
my_backup.add_rsyncjob('thunderbird', '/home/myself/.thunderbird', period=5,
˓→history=False)
# Sync my home space on a server to my disk
# Keys, without password must be configured
my_backup.add_rsyncjob('server', 'myself@server.tld:.')
# Let's go!
my_backup.run()
# Read the log in ~/.backup
```
### Vitalus library

```
class vitalus.Vitalus(log_path='~/.backup', log_rotation=30, force=False)
     Bases: object
```
This is the main class to declare and run backup tasks.

Params log\_path directory for logs and database

Params log\_rotation How many days logs are kept

Parameters **force** – if True, do not perform timebase check.

All jobs will be run. :type force: bool

**add\_customjob**(*name*, *job*, *\*args*)

Add a custom job.

#### Parameters

- **name** (string) backup label
- **period** (float) min time (hours) between backups
- **job** object representing a job
- **args** arguments to initialize the job

Note: This is particularly useful to do not use the *run()* function implemented in *RsyncJob*. For instance, a git-annex repository can be synchronized by writting a proper class to use git-annex features.

```
add_rsyncjob(name, source, period=24, history=False, duration=50, keep=10, filter=None)
     Add a rsync job.
```
#### Parameters

- **name** (string) backup label
- **source** (string) backup from...
- **destination** (string) backup to...
- **period**  $(f$ loat) min time (hours) between backups
- **history** Activate (True) or desactivate (False) snapshots

<span id="page-11-1"></span>or perform a simple copy (None). :type history: bool or None :param duration: How many days snapshotss are kept :type duration: int :param keep: How many snapshots are (at least) kept :type keep: int :param filter: filters :type filter: tuple

Raises ValueError – if destination if not set

Note: Filter syntax is the same of rsync. See "FILTER RULES" section in the rsync man page.

history: if set to True or False, the date is written in the path. This is a feature. It leaves you the possibility to switch on/off the history. If you don't want the date in the path, set the value to None.

#### **run**()

Run all jobs

```
set_destination(destination, guid=(None, None))
```
Set the destination of the backup if uid or gid are None, files owner are not changed

#### Parameters

- **destination** (string) destination path
- $\mathbf{quid}(tuple) (uid, gid)$  for destination

**set\_log\_level**(*level='INFO'*)

Set the logger level (INFO, CRITICAL, DEBUG, ERROR, FATAL)

Parameters **level** (string) – Loger level

<span id="page-11-0"></span>class job.**Job**(*log\_dir*, *destination*, *name*, *source*, *period*)

Bases: object

Class containing a job

#### **Parameters**

- **log\_dir** (string) Log directory path
- **destination** (string) Destination path
- **name** (string) Job name
- **source** (string) Source path
- **period** (*float*) Min duration between two backups (in seconds)

#### Note: —

```
run(uid=None, gid=None)
     Run the job.
```
#### exception job.**TARGETError**(*message=''*)

Bases: Exception

Exception for target validity

Parameters **message** (string) – Message

#### **args**

#### <span id="page-12-1"></span>**with\_traceback**()

Exception.with traceback(tb) – set self. traceback to tb and return self.

#### class job.**Target**(*target*)

Bases: object

A target is a source or a destination. It can be a local directory or a remote one (SSH)

Parameters **target** (string) – a target

#### **check\_availability**()

Check if the target is available For SSH host, it means it's reachable

Raises TARGETError – if not available

#### **is\_local**()

Check if the target is a directory

Returns bool – True if it is a directory

#### **is\_ssh**()

Check if the target is a 'SSH' host

Returns bool – True if it is a SSH host

<span id="page-12-0"></span>class rsyncjob.**RsyncJob**(*log\_dir*, *destination*, *name*, *source*, *period*, *snapshot*, *duration*, *keep*, *force*, *guid*, *filter*)

Bases: Vitalus.job.Job

Class containing a rsync job

#### **Parameters**

- **log\_dir** (string) Log directory path
- **destination** (string) Destination path
- **name** (string) Job name
- **source** (string) Source path
- **period** (*float*) Min duration between two backups (in seconds)
- **snapshot** (bool or None) Activate (True) or desactivate (False) snapshots or simple (None) copy
- **duration** (int) How many days snapshots are kept
- **keep**  $(int)$  How many snapshots are (at least) kept
- **force** (bool) overide the timebase check, no min. duration.
- $grid(tuple) (uid, gid) for destination$
- **filter** (list) Rsync filters

Note: Source and destination path can be either real path or a ssh login joined to the path by a : character.

if uid or gid are None, files owner are not changed

**run**(*uid=None*, *gid=None*) Run the job.

### Logwatch

### <span id="page-14-1"></span><span id="page-14-0"></span>**Goal**

If you have very sensitive data, desktops, servers, I would advice to monitor your machines. [Logwatch](http://www.logwatch.org) is a simple set of script which reads your logs and send you tidy and readable emails. The goal of this page is to setup logwatch for Vitalus.

### <span id="page-14-2"></span>**Setup**

• In services/vitalus.log

```
# this is in the format of <name> = <value>. Whitespace at the beginning
# and end of the lines is removed. Whitespace before and after the = sign
# is removed. Everything is case *insensitive*.
# Yes = True = 0n = 1# No = False = Off = 0Title = "Vitalus"
# Which logfile group...
LogFile = vitalus
```
• In logfiles/vitalus.conf (don't forget to adapt the paths)

```
# What actual file? Defaults to LogPath if not absolute path....
#Solaris is /var/cron/log -mgt
LogFile = /root/.backup/backup.log
# If the archives are searched, here is one or more line
# (optionally containing wildcards) that tell where they are...
Archive = /root/.backup/backup.log.*
```
• In scripts/services/, put the script available in Vitalus sources in logwatch/scripts/services/.

### API

### <span id="page-16-2"></span><span id="page-16-1"></span><span id="page-16-0"></span>**Vitalus.vitalus — Main class**

class vitalus.**Vitalus**(*log\_path='~/.backup'*, *log\_rotation=30*, *force=False*) This is the main class to declare and run backup tasks.

Params log\_path directory for logs and database

Params log\_rotation How many days logs are kept

Parameters **force** – if True, do not perform timebase check.

All jobs will be run. :type force: bool

**add\_customjob**(*name*, *job*, *\*args*) Add a custom job.

#### Parameters

- **name** (string) backup label
- **period** (float) min time (hours) between backups
- **job** object representing a job
- **args** arguments to initialize the job

Note: This is particularly useful to do not use the *run()* function implemented in *RsyncJob*. For instance, a git-annex repository can be synchronized by writting a proper class to use git-annex features.

**add\_rsyncjob**(*name*, *source*, *period=24*, *history=False*, *duration=50*, *keep=10*, *filter=None*) Add a rsync job.

#### Parameters

- **name** (string) backup label
- **source** (string) backup from...
- <span id="page-17-1"></span>• **destination** (string) – backup to...
- **period** (float) min time (hours) between backups
- **history** Activate (True) or desactivate (False) snapshots

or perform a simple copy (None). :type history: bool or None :param duration: How many days snapshotss are kept :type duration: int :param keep: How many snapshots are (at least) kept :type keep: int :param filter: filters :type filter: tuple

Raises ValueError – if destination if not set

Note: Filter syntax is the same of rsync. See "FILTER RULES" section in the rsync man page.

history: if set to True or False, the date is written in the path. This is a feature. It leaves you the possibility to switch on/off the history. If you don't want the date in the path, set the value to None.

**run**()

Run all jobs

**set\_destination**(*destination*, *guid=(None*, *None)*)

Set the destination of the backup if uid or gid are None, files owner are not changed

Parameters

- **destination** (string) destination path
- $\mathbf{grid}(tuple) (uid, gid)$  for destination

**set\_log\_level**(*level='INFO'*)

Set the logger level (INFO, CRITICAL, DEBUG, ERROR, FATAL)

Parameters **level** (string) – Loger level

### <span id="page-17-0"></span>**Vitalus.history — functions to determine files to delete**

history.**older**(*file\_list*, *days=5*) Return older files than "days"

#### **Parameters**

- **file\_list** list of files named in the format "%Y-%m-%d\_%Hh%Mm%Ss"
- **days** files older than this value are old

Returns a sorted list of old files

history.**older\_keepmin**(*file\_list*, *days=5*, *keep=10*)

Return older files in a list but keep a minium amount of files

#### **Parameters**

- **file\_list** list of files named in the format "%Y-%m-%d\_%Hh%Mm%Ss"
- **days** files older than this value are old
- **keep** keep at least this number of files

Returns a sorted list of old files

### <span id="page-18-2"></span><span id="page-18-0"></span>**Vitalus.rsyncjob —**

class rsyncjob.**RsyncJob**(*log\_dir*, *destination*, *name*, *source*, *period*, *snapshot*, *duration*, *keep*, *force*, *guid*, *filter*)

Class containing a rsync job

Parameters

- **log\_dir** (string) Log directory path
- **destination** (string) Destination path
- **name** (string) Job name
- **source** (string) Source path
- **period** (float) Min duration between two backups (in seconds)
- **snapshot** (bool or None) Activate (True) or desactivate (False) snapshots or simple (None) copy
- **duration** (int) How many days snapshots are kept
- **keep**  $(int)$  How many snapshots are (at least) kept
- **force** (bool) overide the timebase check, no min. duration.
- $grid(tuple) (uid, gid)$  for destination
- **filter** (list) Rsync filters

Note: Source and destination path can be either real path or a ssh login joined to the path by a : character.

if uid or gid are None, files owner are not changed

**run**(*uid=None*, *gid=None*) Run the job.

### <span id="page-18-1"></span>**Vitalus.job —**

class job.**Job**(*log\_dir*, *destination*, *name*, *source*, *period*) Class containing a job

#### **Parameters**

- **log\_dir** (string) Log directory path
- **destination** (string) Destination path
- **name** (string) Job name
- **source** (string) Source path
- **period** (*float*) Min duration between two backups (in seconds)

#### Note: —

**run**(*uid=None*, *gid=None*) Run the job.

#### <span id="page-19-1"></span>exception job.**TARGETError**(*message=''*)

Exception for target validity

#### Parameters **message** (string) – Message

class job.**Target**(*target*)

A target is a source or a destination. It can be a local directory or a remote one (SSH)

Parameters **target** (string) – a target

#### **check\_availability**()

Check if the target is available For SSH host, it means it's reachable

Raises TARGETError – if not available

#### **is\_local**()

Check if the target is a directory

Returns bool – True if it is a directory

#### **is\_ssh**()

Check if the target is a 'SSH' host

Returns bool – True if it is a SSH host

### <span id="page-19-0"></span>**Vitalus.utils —**

- utils.**compress**(*path*) Compress the directory
- utils.**get\_folder\_size**(*path*) Get the size of the content in path
- utils.**get\_last\_file**(*file\_list*) Return the more recent file in a list (in the format "%Y-%m-%d\_%Hh%Mm%Ss")

#### Parameters **file\_list** – list of files

Returns filename

- utils.**get\_older\_files**(*file\_list*, *days=5*, *keep=10*) Deprecated. Use Vitalus.history.older\_keepmin()
- utils.**r\_chmod**(*path*, *mode*) Equivalent to chmod -R mod path

#### **Parameters**

- **path** path
- **mode** mode
- utils.**r\_chown**(*path*, *uid*, *gid*) Equivalent to chown -R uid:gid path

#### **Parameters**

- **path** path
- **uid** user ID
- **gid** group ID

## Philosophy

- <span id="page-20-0"></span>• I want to centralize my backup in a unique script to achieve many tasks.
- I want to backup my desktop on external disks.
- I want to backup external disks to other external disks.
- I want to backup my /home/user on hosts accessible via ssh to a local disk.
- I want to backup my destop to hosts accessible via ssh.
- I want to keep increment if I need it.
- I want to adjust the frequency of copies for each task. The script starts much more frequently.
- I want readable log files telling me if everything goes fine.
- $\bullet$  ...

## **Functionalities**

<span id="page-22-0"></span>This is just another way to express the philosophy :)

- Manage different tasks
- rsync from and to local disks
- rsync from SSH to local disk
- rsync from local to SSH almost supported
- Check disk space (local disks)
- Keep track of time evolution (increments done with hard links), not possible via SSH for the moment.
- Old increments deleted (keeping a minimal amount of increments)
- Rotated logs (general + one per task)

How to install?

<span id="page-24-0"></span>See *[How to install?](#page-6-0)*.

# CHAPTER<sup>9</sup>

## How to setup?

#### <span id="page-26-0"></span>See *[Example](#page-8-0)*.

In my use case, I have a cron job running every hour. IMHO, this is quite atomic. Then, the script decides which task has to be done.

### <span id="page-26-1"></span>**About ssh**

Keys must be configured with an empty passphrase. Add in your ~/.ssh/config, something like

Host sciunto.org IdentityFile ~/.ssh/key-empty-passphrase

Source or destination must have the format: [login@server:](mailto:login@server)path

Indices and tables

- <span id="page-28-0"></span>• genindex
- modindex
- search

## Python Module Index

### <span id="page-30-0"></span>h

history, [14](#page-17-0)

## j

job, [8](#page-11-0)

### r

rsyncjob, [9](#page-12-0)

### u

utils, [16](#page-19-0)

### v

vitalus, [7](#page-10-0)

### Index

### A

add\_customjob() (vitalus.Vitalus method), [7,](#page-10-1) [13](#page-16-2) add\_rsyncjob() (vitalus.Vitalus method), [7,](#page-10-1) [13](#page-16-2) args (job.TARGETError attribute), [8](#page-11-1)

### C

check\_availability() (job.Target method), [9,](#page-12-1) [16](#page-19-1) compress() (in module utils), [16](#page-19-1)

### G

get\_folder\_size() (in module utils), [16](#page-19-1) get\_last\_file() (in module utils), [16](#page-19-1) get\_older\_files() (in module utils), [16](#page-19-1)

### H

history (module), [14](#page-17-1)

### I

is\_local() (job.Target method), [9,](#page-12-1) [16](#page-19-1) is\_ssh() (job.Target method), [9,](#page-12-1) [16](#page-19-1)

### J

Job (class in job), [8,](#page-11-1) [15](#page-18-2) job (module), [8,](#page-11-1) [15](#page-18-2)

### O

older() (in module history), [14](#page-17-1) older\_keepmin() (in module history), [14](#page-17-1)

### R

r\_chmod() (in module utils), [16](#page-19-1) r\_chown() (in module utils), [16](#page-19-1) RsyncJob (class in rsyncjob), [9,](#page-12-1) [15](#page-18-2) rsyncjob (module), [9,](#page-12-1) [15](#page-18-2) run() (job.Job method), [8,](#page-11-1) [15](#page-18-2) run() (rsyncjob.RsyncJob method), [9,](#page-12-1) [15](#page-18-2) run() (vitalus.Vitalus method), [8,](#page-11-1) [14](#page-17-1)

## S

set\_destination() (vitalus.Vitalus method), [8,](#page-11-1) [14](#page-17-1) set\_log\_level() (vitalus.Vitalus method), [8,](#page-11-1) [14](#page-17-1)

### T

Target (class in job), [9,](#page-12-1) [16](#page-19-1) TARGETError, [8,](#page-11-1) [15](#page-18-2)

### $\cup$

utils (module), [16](#page-19-1)

### V

Vitalus (class in vitalus), [7,](#page-10-1) [13](#page-16-2) vitalus (module), [7,](#page-10-1) [13](#page-16-2)

### W

with\_traceback() (job.TARGETError method), [8](#page-11-1)